## COLÉGIO DE APLICAÇÃO - UFRR

## **FIQUE EM CASA, MAS FIQUE LIGADO!**

Que tal fazermos outras atividades que possibilitem novas descobertas e novos conhecimentos?

## **9° ANO - GEOGRAFIA**

Geopolítica Mundial – as consequências do fim da Guerra Fria na URSS.

Vídeo – Glasnost e Perestroika: https://www.youtube.com /watch?v=d3QC1TYWBnY

- O vídeo acima sugerido, aborda duas medidas importantes adotadas por Mikhail Gorbachev, como forma de conter a crise econômica e política que se instalou na URSS, ao fim da Guerra fria.

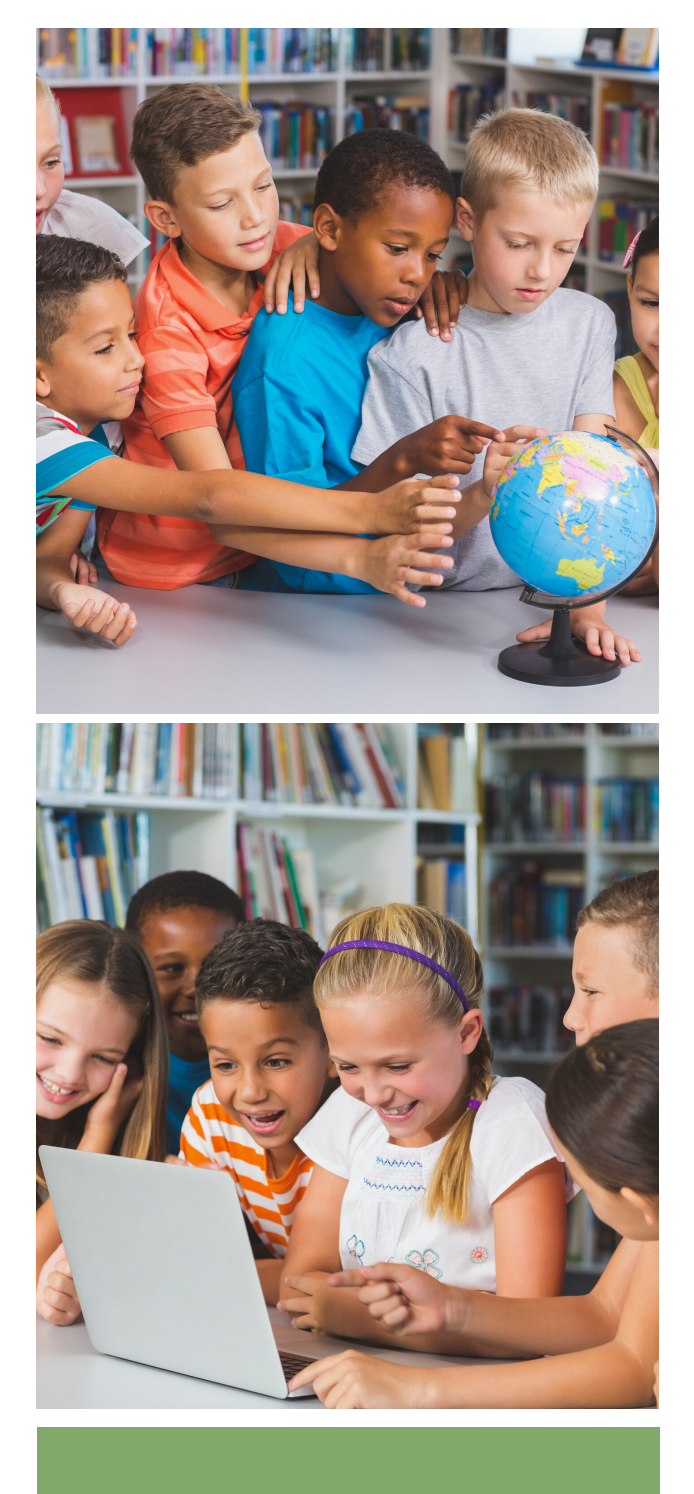

## **Atividade**

**Para responder a atividade proposta, você também pode utilizar o livro didático como suporte ou até mesmo fazer uma pesquisa na internet.**

**1ª) qual a situação econômica da URSS ao fim da Guerra Fria?**

**2ª) Caracterize a Glasnost e Perestroika.**

**3ª) Afinal, ao implementar a Glasnost e Perestroika, Mikhail Gorbachev tinha como objetivo, sepultar o socialismo na URSS, substituindo-o pelo capitalismo? Justifique.**

**4ª) O que ocorreu com o imenso território da URSS ao final da Guerra Fria?**